# **OnePass**

# A Stateless Password Manager

Claire Cannatti, Christophe Hauser, Jelena Mirkovic, and Matteo Dell'Amico

# **PROBLEM STATEMENT**

Passwords are difficult to remember, and users have many accounts that require passwords. This causes users to choose memorable but weak passwords and then reuse them, which creates major security problems.

We propose a method for users to only need to remember one password that they use to access all their other passwords from any device at any time.

# **APPROACH**

#### Master passphrase

Word 1:

 $\overline{3}$ 

1. User chooses 4 words 2. We give them 1 word

# **RELATED WORK** 2 Last Pass ... (2)

## Sub-password

- Generated with PBKDF2-HMAC, SHA-256
- Automatically includes uppercase, lowercase, digits, and symbols
- Can turn off symbols [2] or change counter
- 14 characters long

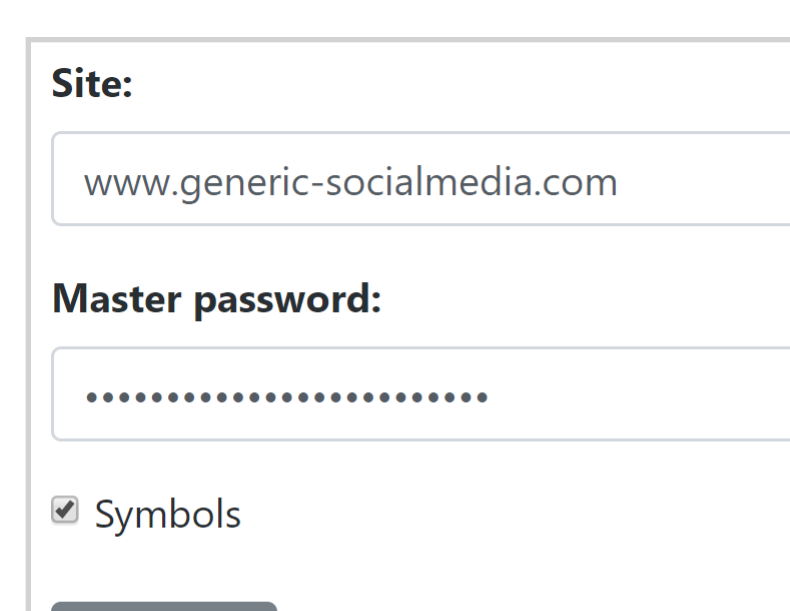

 $default = 1$ 

# **BENEFITS**

- Stateless
	- Accessible from anywhere
	- Passwords are never stored
- Password manager • Never forget passwords or have to write them down • OnePass • As little memorization as possible • Symbol inclusion • State of the art master password quality control • User-tested

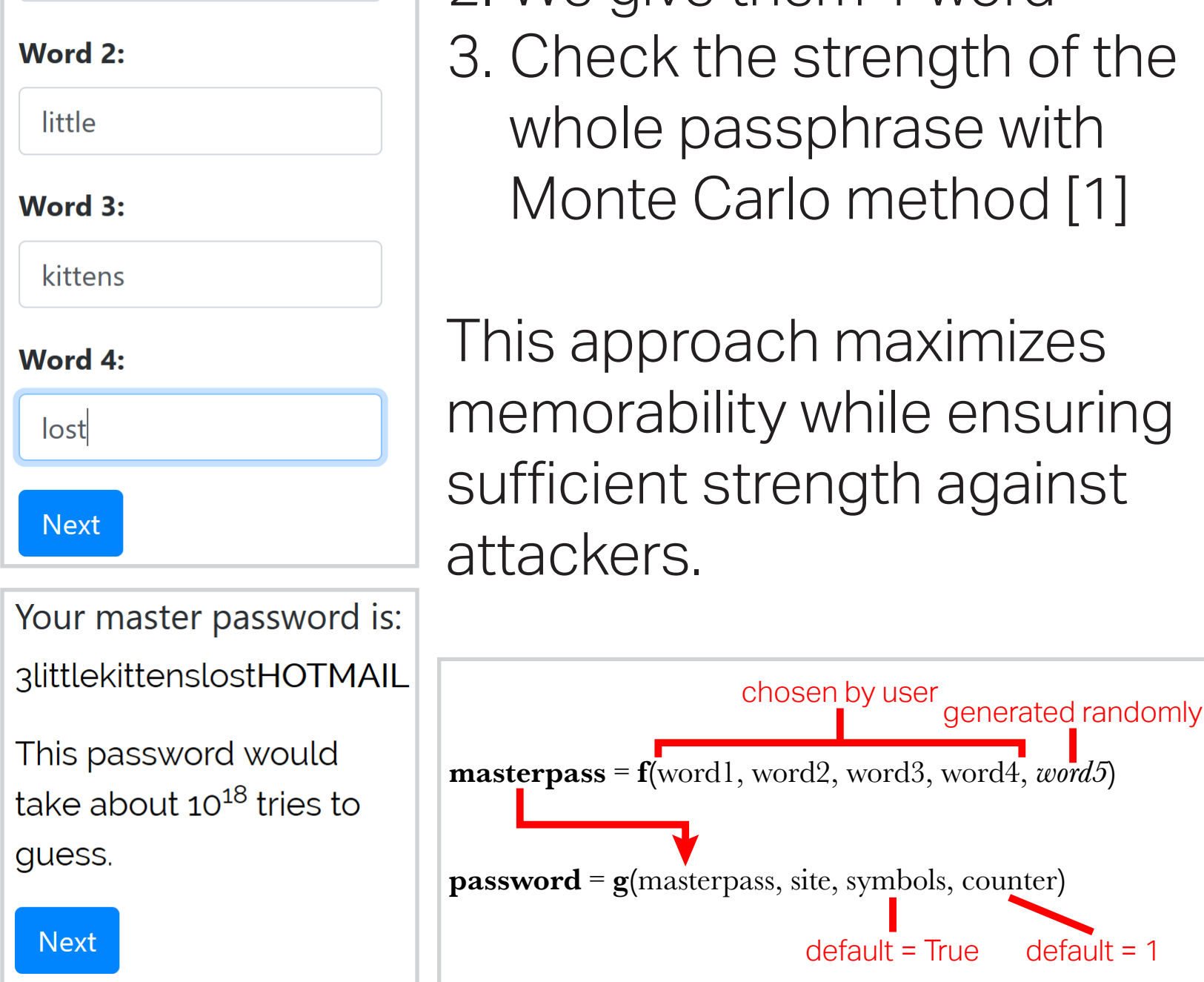

[1] Matteo Dell'Amico and Maurizio Filippone. Monte carlo strength evaluation: Fast and reliable password checking. In Proceedings of the 22nd ACMSIGSAC Conference on Computer and Communications Security, pages158–169. ACM, 2015.

[2] Ding Wang and Ping Wang. The emperor's new password creation policies. In European Symposium on Research in Computer Security, pages 456–477.Springer, 2015.

If interested contact Claire Cannatti ccannatt@wellesley.edu Work performed under REU Site program supported by NSF grant #1659886

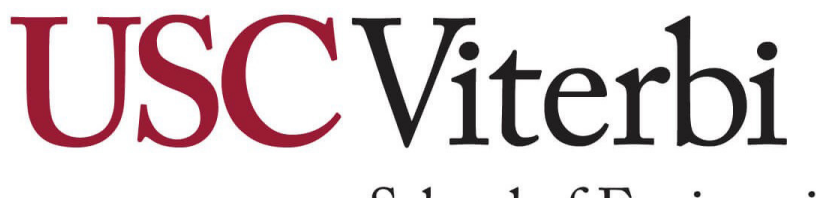

School of Engineering

## Usability testing

• Amazon Mechanical Turk testing for master password memorability, overall usability

Generate

#### t5v>k+Nilf|paMT3xr

• Two-part study includes week-later evaluation of memorability

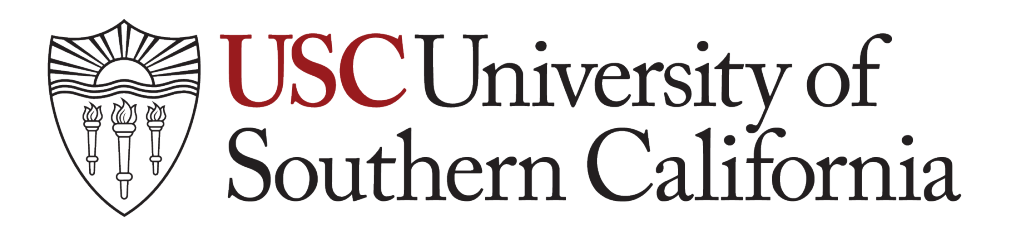